#### **High-performance connection pool for PostgreSQL**

# pgagroal

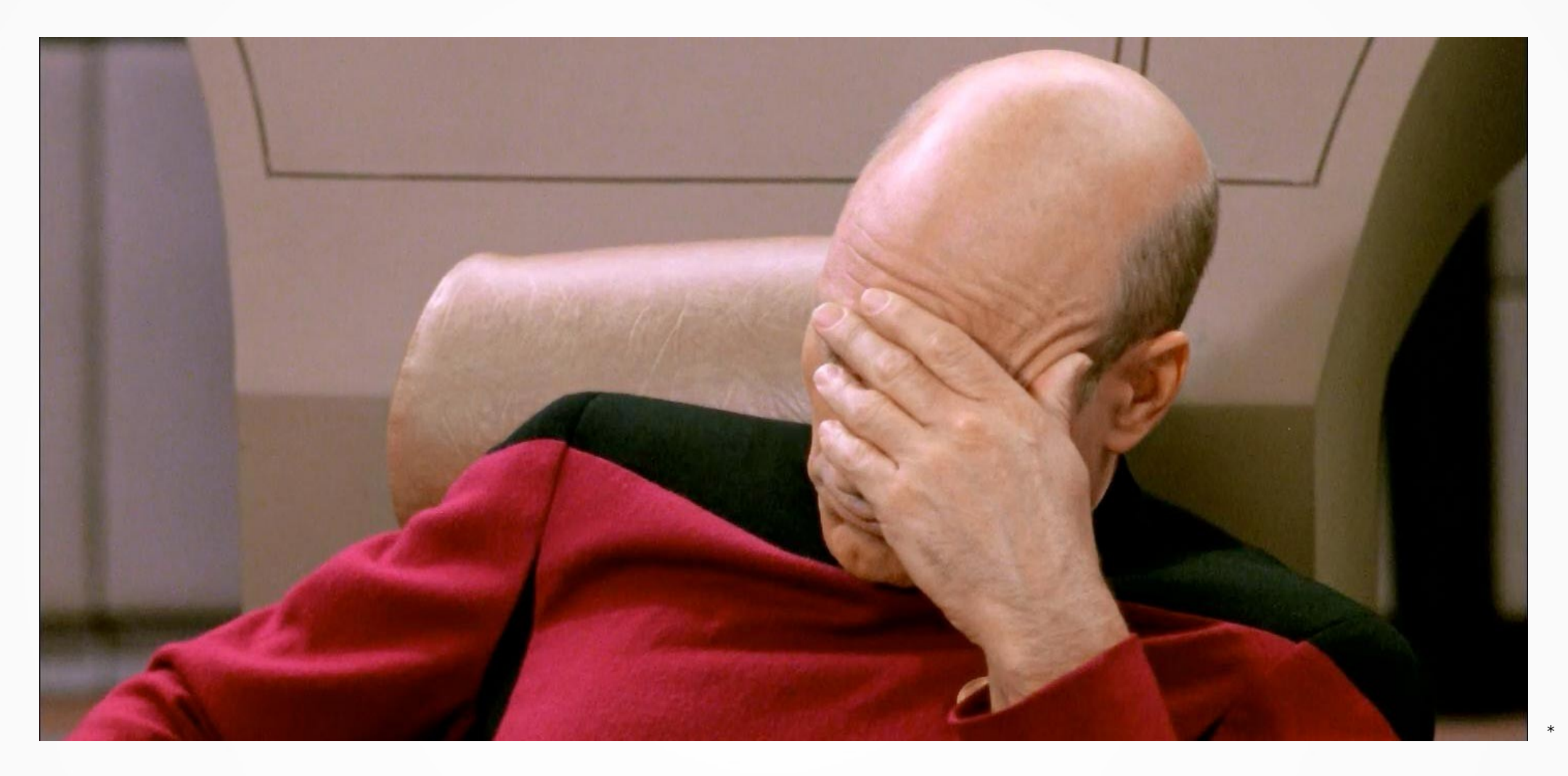

#### Oh, no Not another connection pool !

#### Performance run

- Red Hat Enterprise Linux 7.7
	- 10G network
- pgagroal vs 3 other connection pools
	- We will call them 'a', 'b' and 'c'
- Latest versions as of January 14, 2020
- All pools optimized for performance
- We will use pgbench for the tests

#### **PLEASE Run your own benchmarks !**

#### pgbench-Msimple

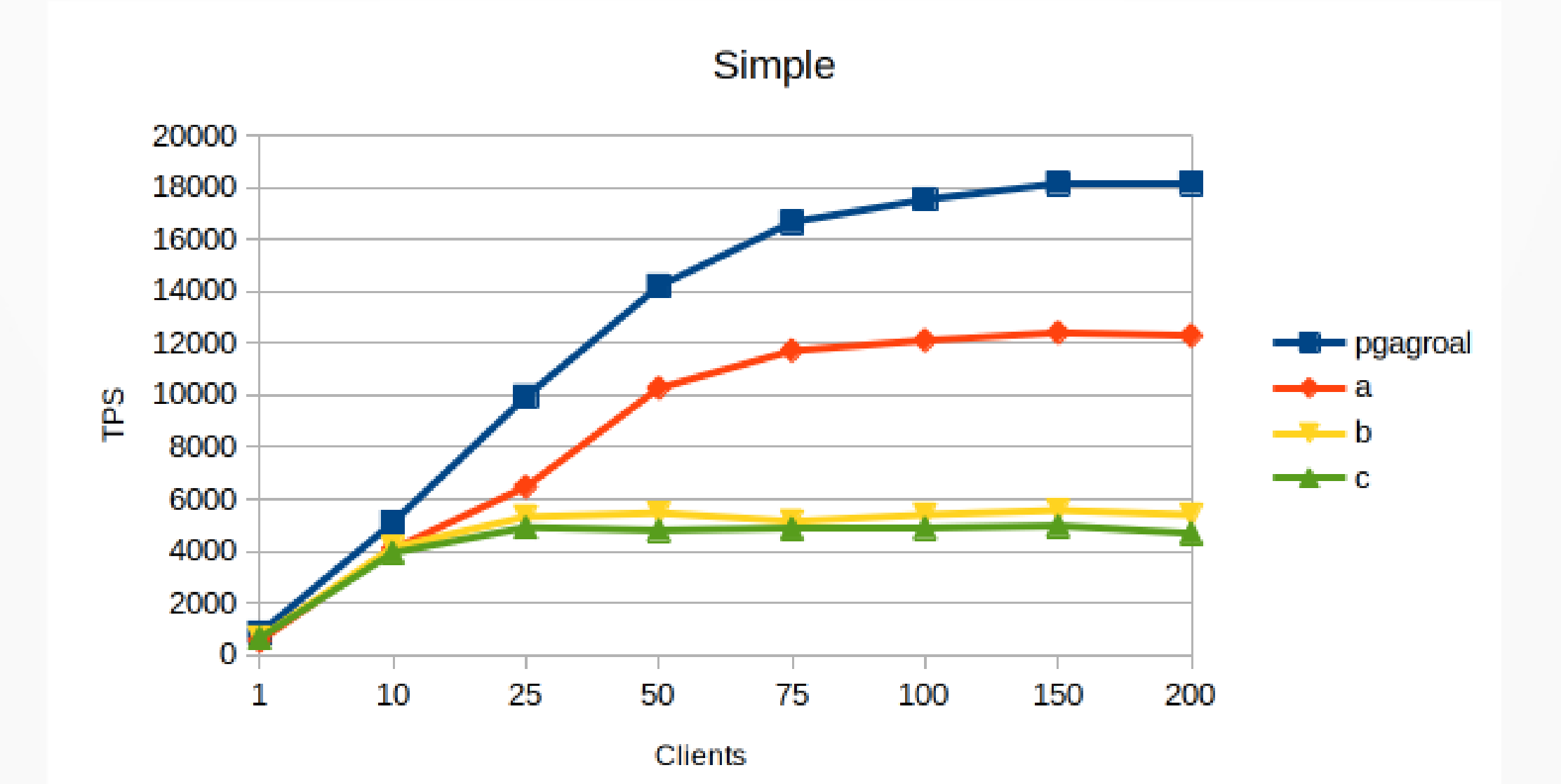

#### pgbench -M extended

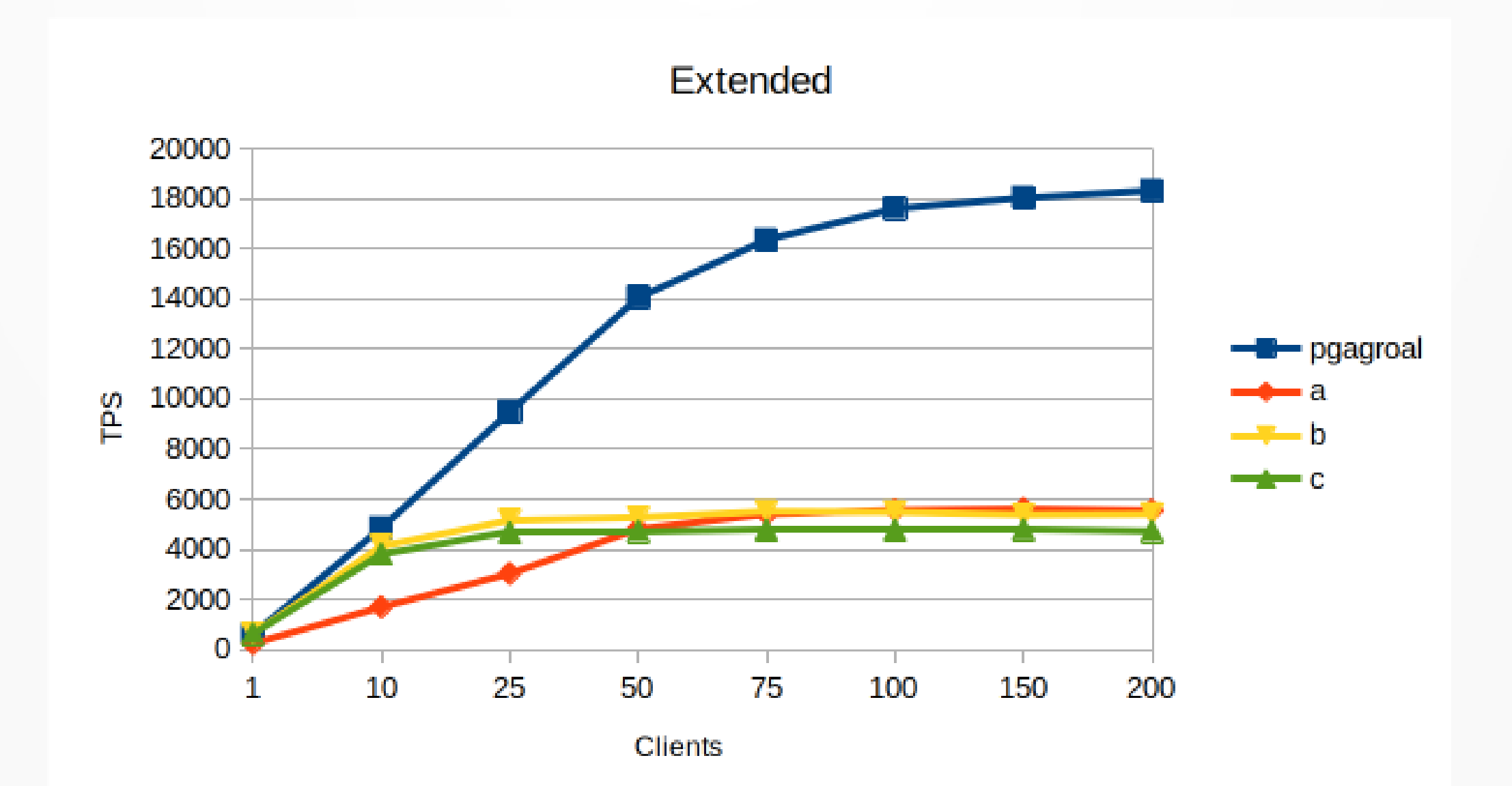

#### pgbench -M prepared

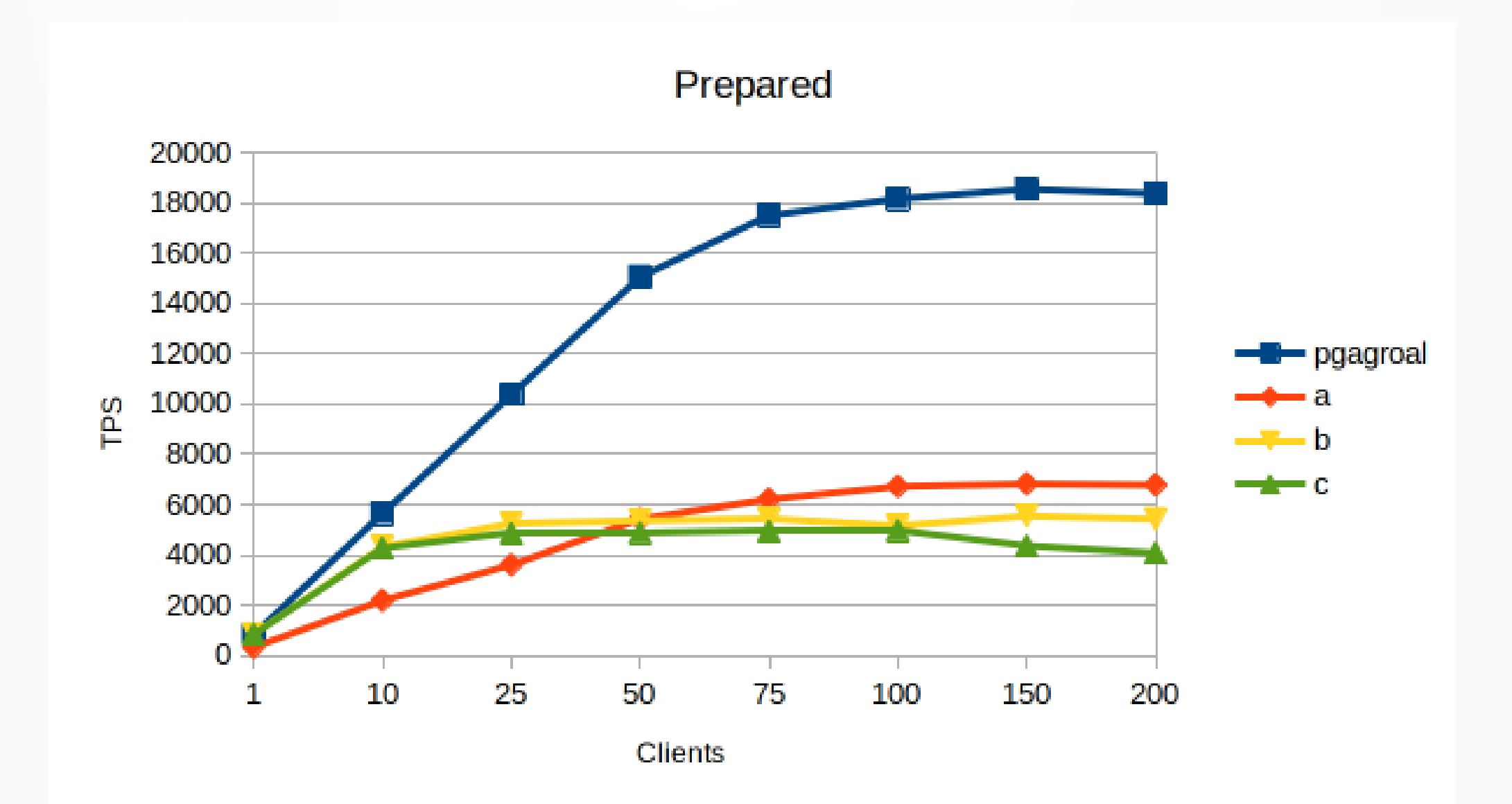

#### pgbench -S -M prepared

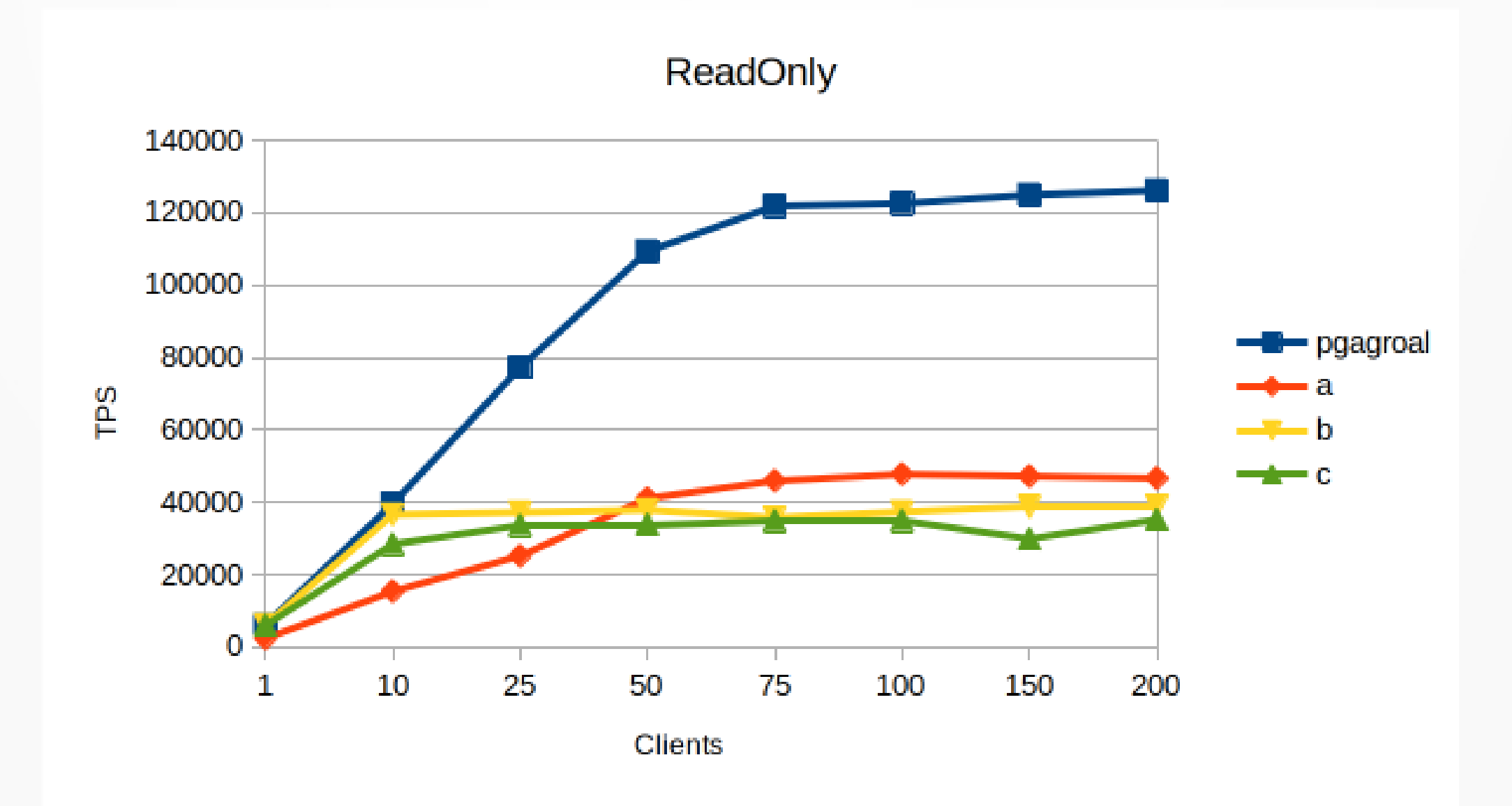

#### Important

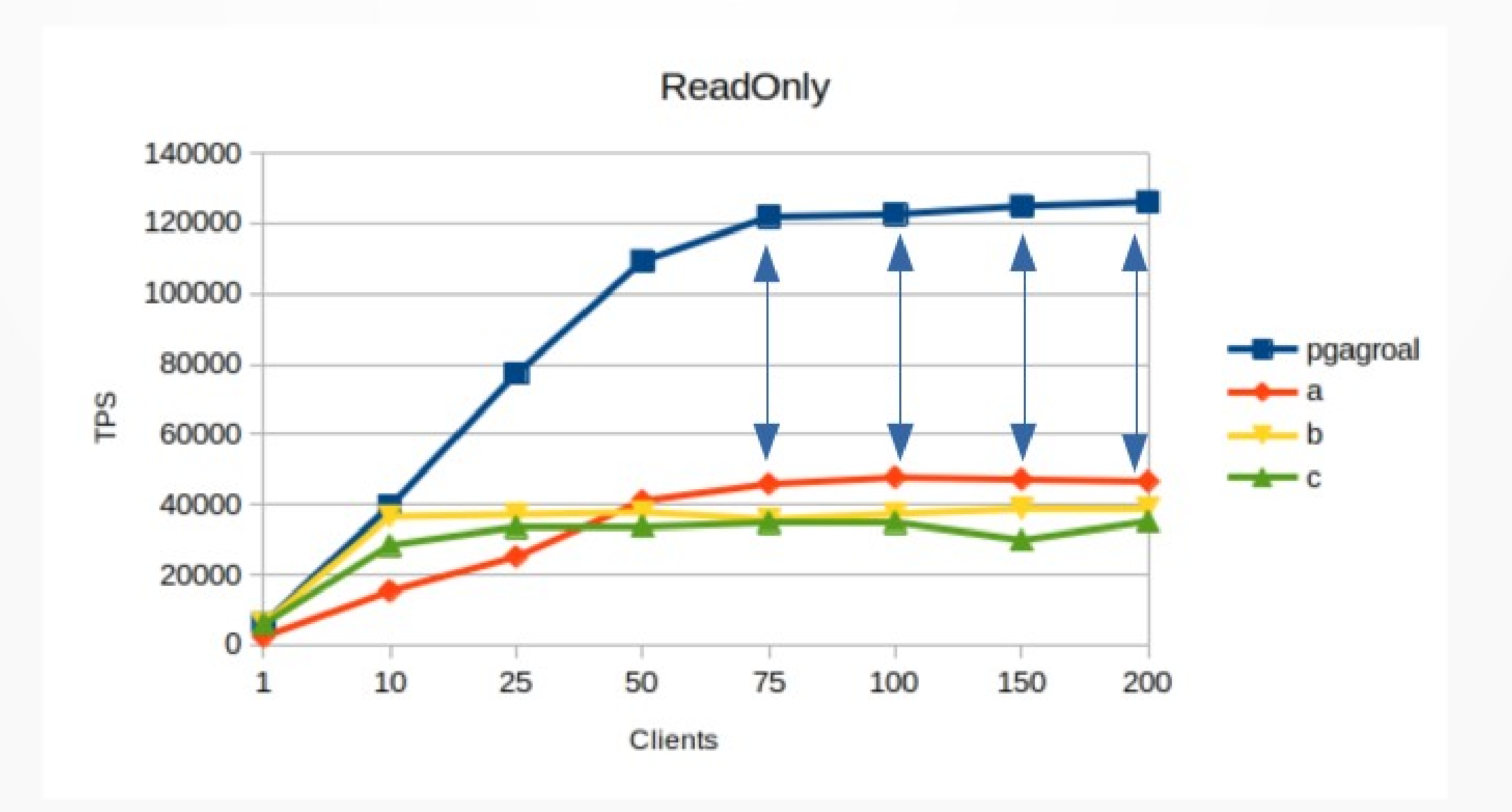

#### Important

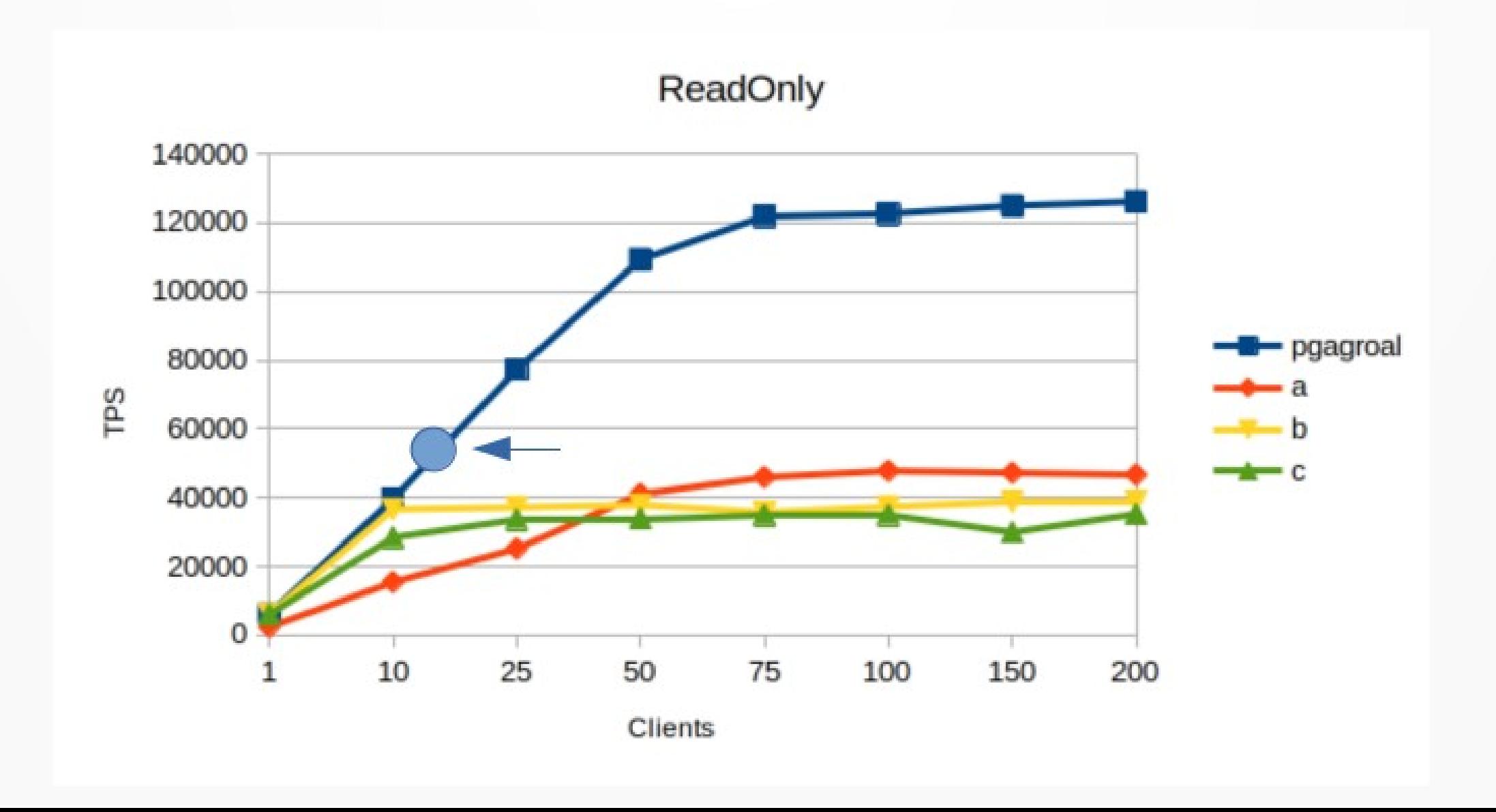

## Agenda

- pgagroal
	- p-g-a-gro-al
	- 3-clause BSD license
- Architecture
- Features
- Deployment
- Performance
- Roadmap
- Closing thoughts

### Connection pool

- Provide database connections to clients
- Provide a central access point to a database cluster

### Architecture

- Process model
- Shared memory model across processes
- libey for fast network interactions
- Atomic operations are used to keep track of state
- The PostgreSQL native protocol v3 for its communication
- Dependencies
	- libev
	- OpenSSL

#### Architecture

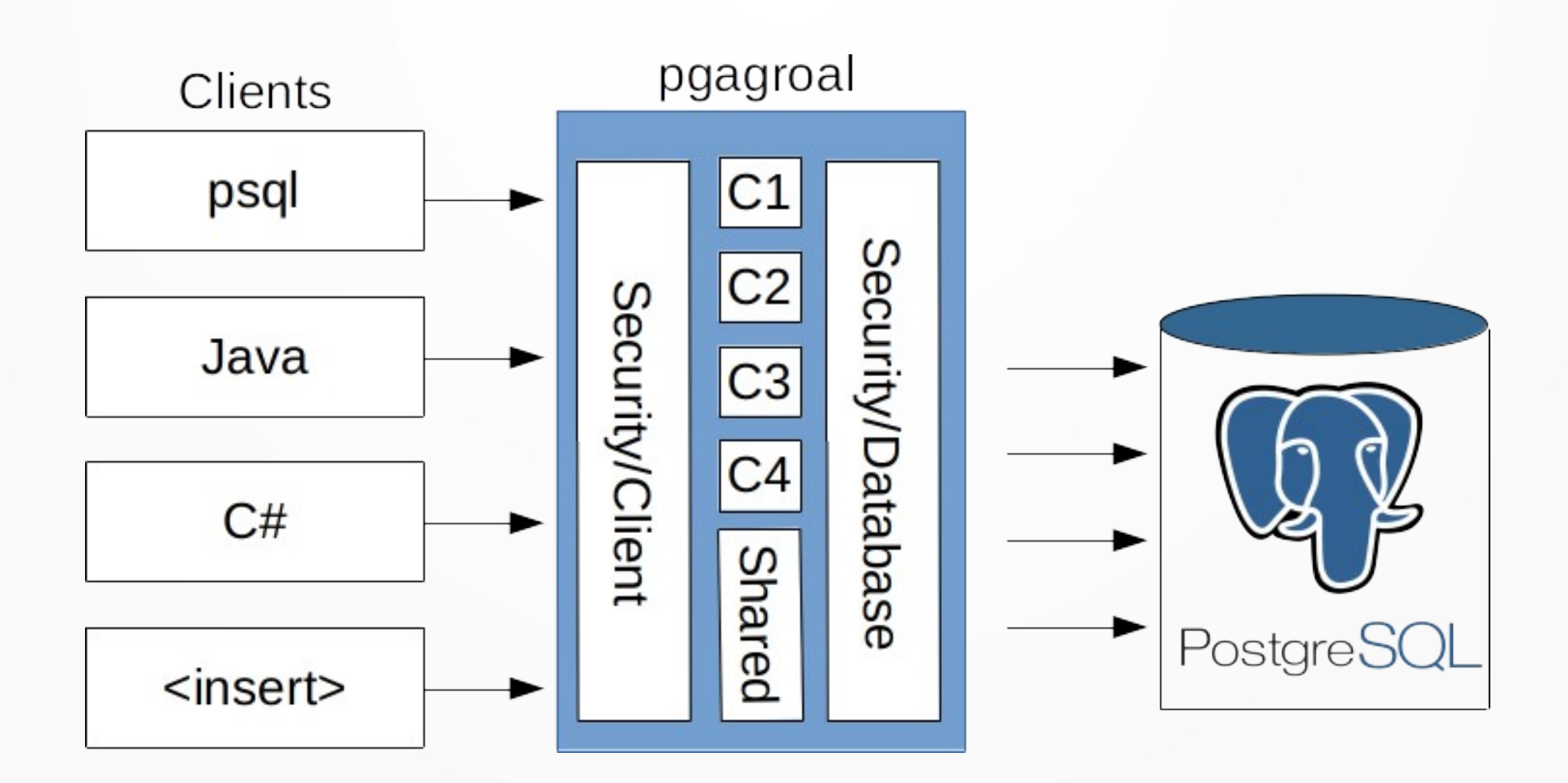

- Connection pool
	- Trust, Password, MD5, SCRAM-SHA-256
		- Auth, Prefill, Pooling
- Limit connections for a database / user
	- Database / User
	- All / User
	- Database / All
	- $-$  All / All

- Prefill support
	- Create connections upon startup for a database / user pair
	- Requires a user vault
- Remove idle connections
	- After specified number of seconds
	- Off
- Perform connection validation
	- Off
	- Foreground
	- Background

- Allow database access
	- Enable
	- Disable
- Shutdown
	- Gracefully
		- Cancel shutdown
	- Fast

- Daemon mode
- User vault
	- Master key
	- AES-256
- Run-time administration tool
- Administration tool

#### Deployment

pgagroal 0.5.0

High-performance connection pool for PostgreSQL

Usage:

pgagroal [ -c CONFIG\_FILE ] [ -a HBA\_CONFIG\_FILE ] [ -d ]

Options:

-c, --config CONFIG FILE Set the path to the pgagroal.conf file -a, --hba HBA\_CONFIG\_FILE Set the path to the pgagroal\_hba.conf file -l, --limit LIMIT\_CONFIG\_FILE Set the path to the pgagroal\_databases.conf file -u, --users USERS FILE 5 Set the path to the pgagroal users.conf file -d, --daemon Run as a daemon -V, --version Display version information -?, --help Display help

### pgagroal.conf

[pgagroal]

host =  $*$ 

port =  $2345$ 

log type =  $file$ 

log\_level = info

 $log$  path = /tmp/pgagroal.log

max\_connections = 100  $idle$ \_timeout = 600 validation = off unix socket  $dir = /tmp/.s.pgagrool$ 

[primary]

 $host = localhost$ 

port =  $5432$ 

#### pgagroal\_hba.conf

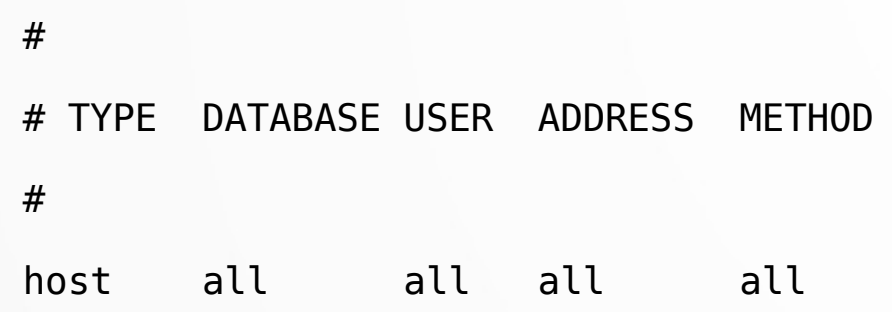

#### pgagroal databases.conf

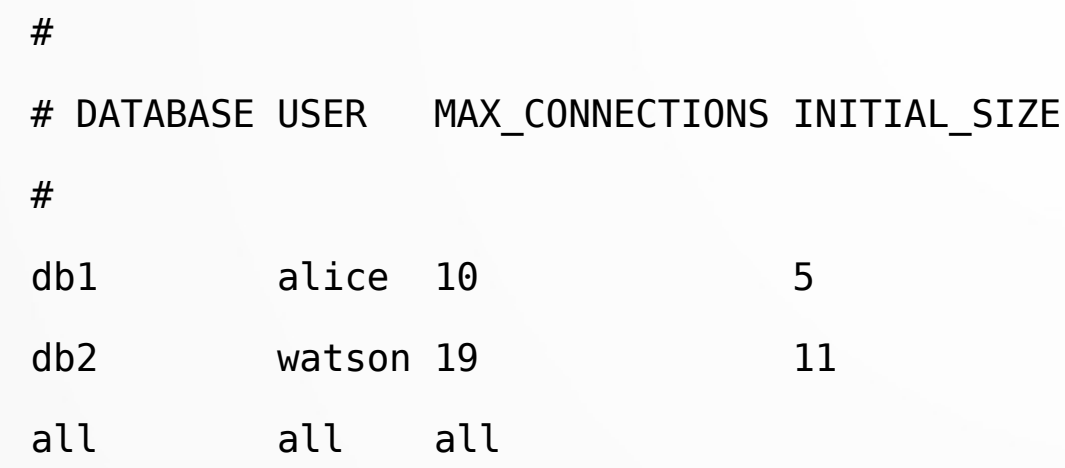

#### pgagroal-admin

pgagroal-admin 0.5.0

Administration utility for pgagroal

Usage:

```
pgagroal-admin [ -u USERS FILE ] [ COMMAND ]
```
Options:

-u, --users USERS\_FILE Set the path to the pgagroal\_users.conf file

- -V, --version Display version information
- -?, --help Display help

Commands:

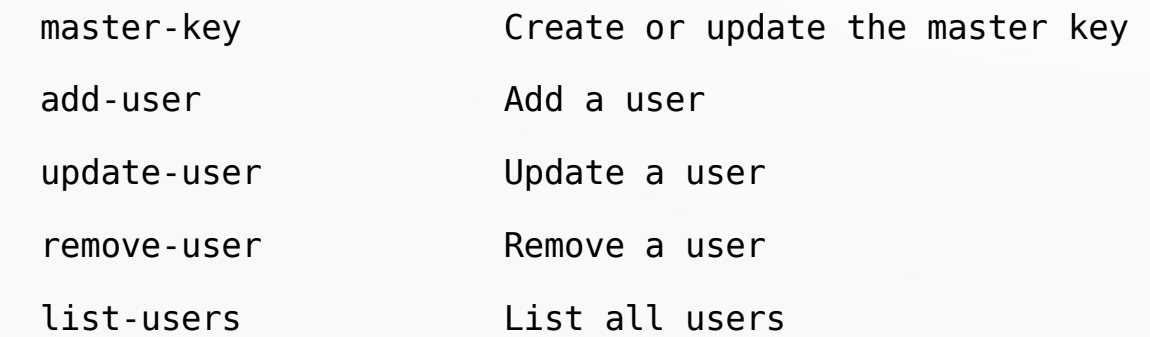

#### pgagroal\_users.conf

# Create master key for the user vault pgagroal-admin master-key

# At least 8 characters long

# Use at least 1 upper case letter (A, B, C, ...)

# Use at least 1 lower case letter (a, b, c, ...)

# Use at least 1 number (1, 2, 3, ...)

# Use at least 1 special character (!, @, #, ...)

# Add alice

pgagroal-admin -u pgagroal\_users.conf add-user User: alice Password: alice

# Add watson too...

#### Lets go !

# Run in foreground

pgagroal -c pgagroal.conf -a pgagroal\_hba.conf -l pgagroal\_databases.conf -u pgagroal\_users.conf

# Log file

03-23 12:00:00.000 32497 32497 I pgagroal.main pgagroal: started on localhost:2345

# Connect

psql -h localhost -p 2345 -U alice db1

## pgagroal-cli

Usage:

pgagroal-cli [ -c CONFIG\_FILE ] [ COMMAND ]

#### Options:

-c, --config CONFIG\_FILE Set the path to the pgagroal.conf file

- -V, --version Display version information
- -?, --help Display help

#### Commands:

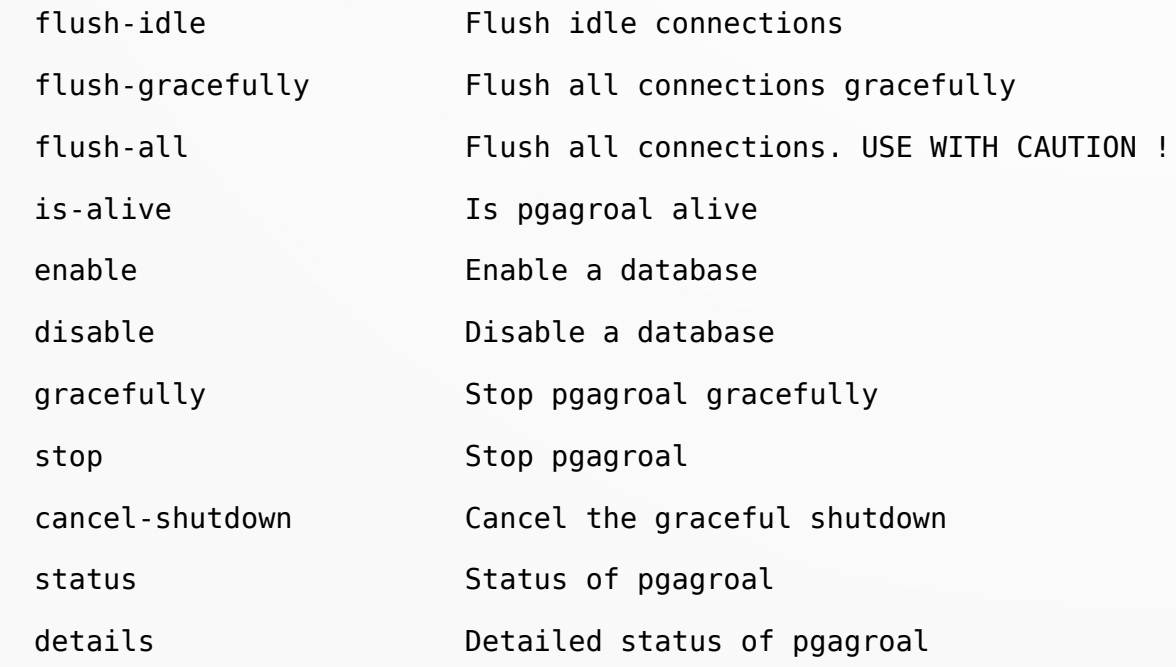

### Performance

- Pipeline architecture
	- Lifecycle and shared memory segment
- $\cdot$  RSS  $\sim$ 5Mb
- Connection overhead  $~65kb$
- "Zero" allocations at run-time
- Cloud friendly
- Future
	- Linux 5.6.x: io\_uring support

## Roadmap

- SSL support
- Prometheus support
- Remote management
- High availability (HA)
- Fail-over support
	- New pipeline
- SELECTs on replicas
	- New pipeline

## Closing thoughts

- Try out pgagroal on your own setup
	- Do your own benchmarks
- Star on GitHub
- Follow on Twitter
- Vote for features
- Contribute !

#### **Thank you for your time !**

#### **<https://agroal.github.io/pgagroal/>**

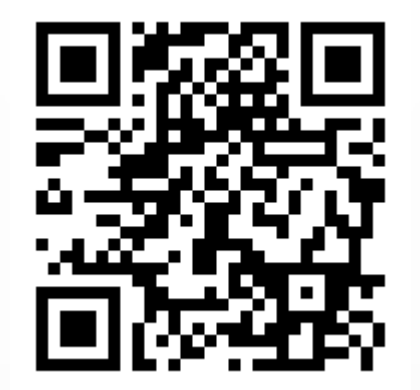

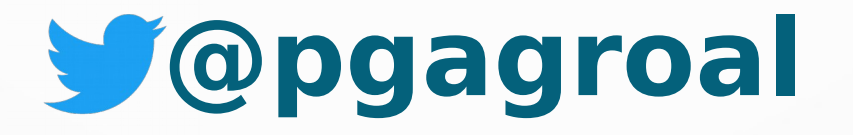

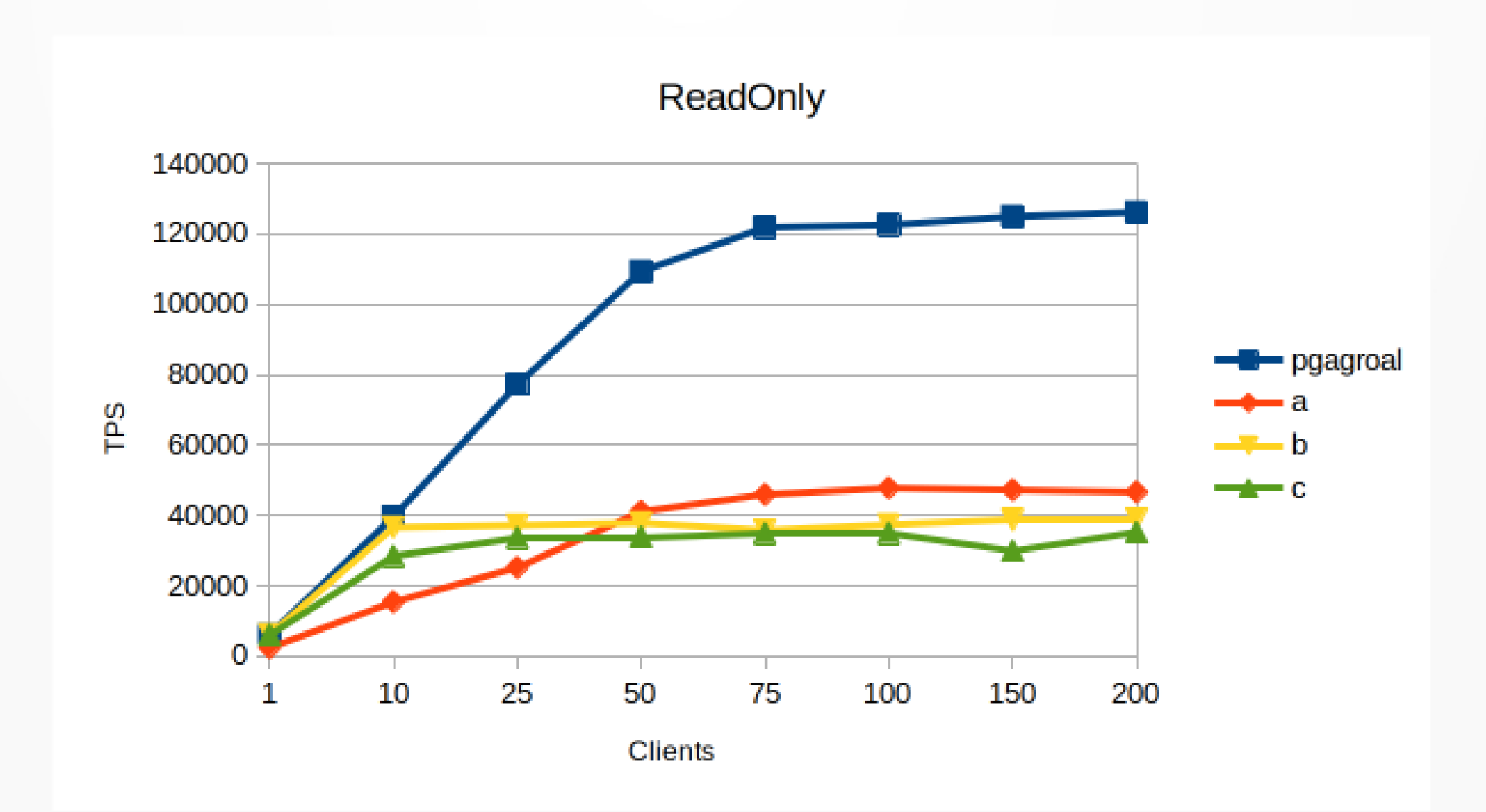

## Poll

- SSL: Auth
- Prometheus
- Remote management
- High availability
- Fail-over
- Read from replicas
- Transaction pooling